# 徕卡**M**˄**240**型˅安装说明

## 固件 **2.0.5.0 M/M-P** ˄**240**型˅

尊敬的用户:

在您的徕卡M相机上安装固件,将会获得额外功能。

## 更新内容

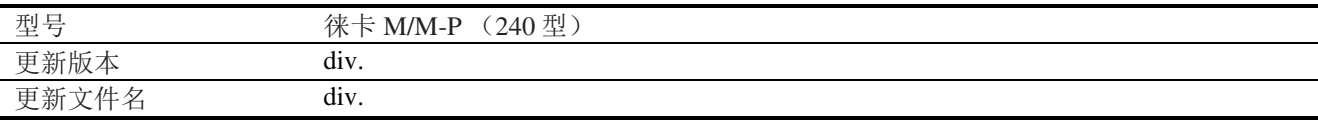

### 概览

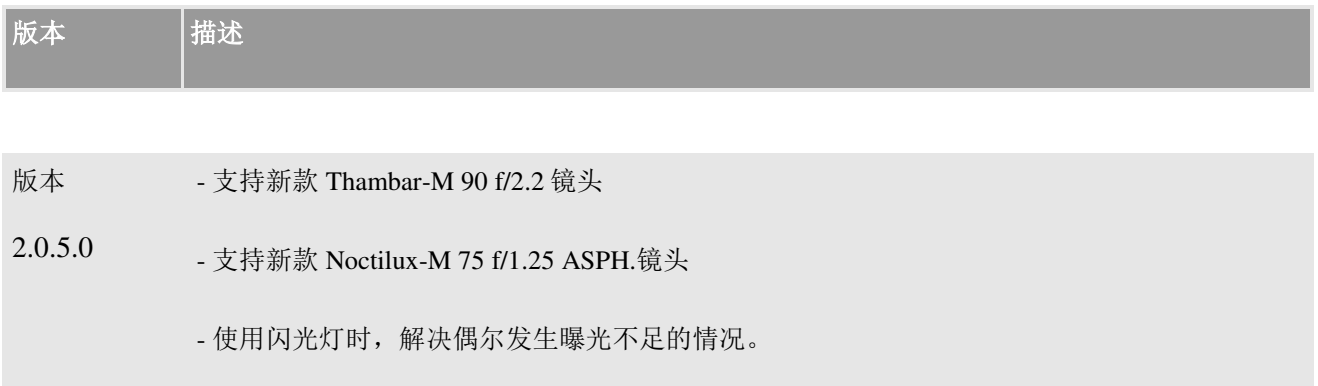

#### 请按照以л步骤安装徕卡**M**相机的新固件:

- 1. 在徕卡 M 上格式化 SD 存储卡。
- 2. 关闭相机并将 SD 卡插入读卡器, 集成或连接到计算机。(固件更新时需要读卡器)。
- 3. 从徕卡 M"下载"链接网页,下载固件文件。
- 4. 将 M\_240-2.0.5.0-CUSTOMER.FW 文件保存至 SD 卡的最上层。
- 5. 从读卡器上正确移除 SD 卡, 将 SD 卡插入相机并关闭底盖。
- 6. 按住"INFO"按钮不放,同时用主开关打开相机电源。
- 7. 更新过程需要 2-4 分钟。屏幕上出现"Loading file…"字样。
- 8. 当更新完成时, 屏幕上会显示相应的消息。消息会在几秒钟后消失。

#### 备注:

- 安装新固件版本时,所有用户配置文件将被删除,并且需要在安装新固件后再次设置。我们建议 在更新之前请注意具体设置。
- 如果电池电量不足,您将看到相ᓄ的警告消息。

#### 注意事项:

正在更新运行时,࠷勿关闭您的相机或拔出电池或退出SD记忆卡。

#### 无视这个建议会对您的相机造ᡀ严重的损害!